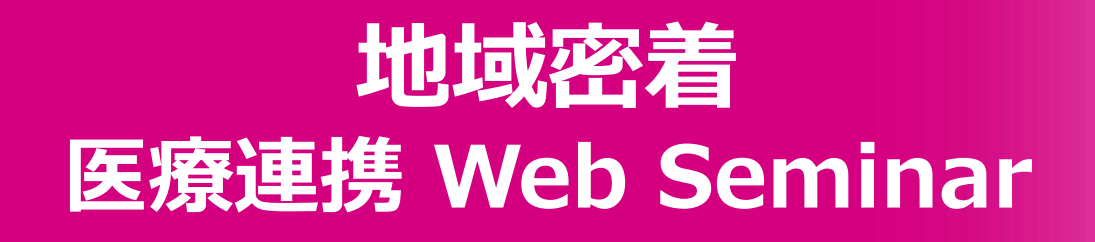

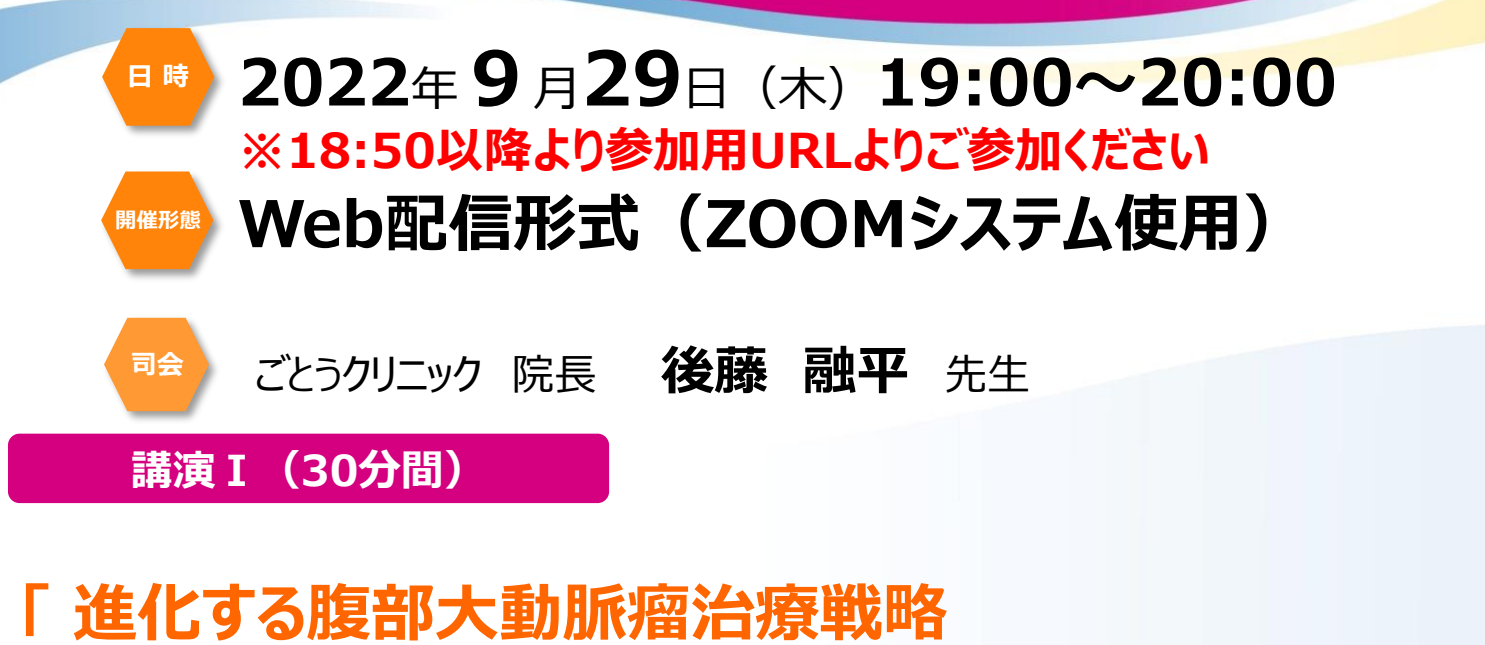

**~ステントグラフト(EVAR)による低侵襲治療~ 」**

和歌山県立医科大学 外科学第一講座 助教 **國本 秀樹** 先生

**講演Ⅱ(30分間)**

## **「 静脈血栓塞栓症に関する話題 ~日常臨床で遭遇した症例のQ&Aを中心に~ 」**

**演 者** 和歌山県立医科大学 放射線医学講座 准教授 **南口 博紀** 先生

## **【ご参加方法】**

**演 者**

下記メールアドレス、もしくは右記二次元コードよりメールにて**事前申し込み**をお願いいたします。 ご連絡いただいた先生にご視聴用URLを後日お送りいたします。 ◆参加希望連絡用メール宛先:**uchida.noriaki.b4@daiichisankyo.co.jp** ◆担当者:第一三共株式会社 内田 乃利旭

**※メールをお送りいただく際は「ご施設名とお名前」を明記の上、ご連絡いただきますよう宜しくお願い申し上げます。**

\*日本医師会生涯教育の単位を1.0単位取得申請予定です。

ご入力いただきましたご施設名、お名前は、医薬品の適正使用情報および医学・薬学に関する情報提供のために 利用させていただくことがございます。何卒、ご理解とご協力を賜りますようお願い申し上げます。

共催:日本ゴア合同会社

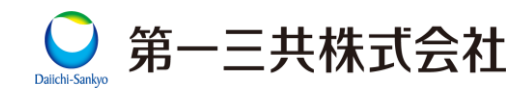

## **Web講演会ご視聴方法**

ZOOM Webinarによるご視聴は、事務局よりご案内差し上げた先生のみとなっております。 なお、本講演会は医療用医薬品に関する情報を取り扱いますので、医療関係者以外の方がいらっしゃる 公共の場所などからのアクセスはお控えください。 また、録音、録画、撮影等はお控えください。

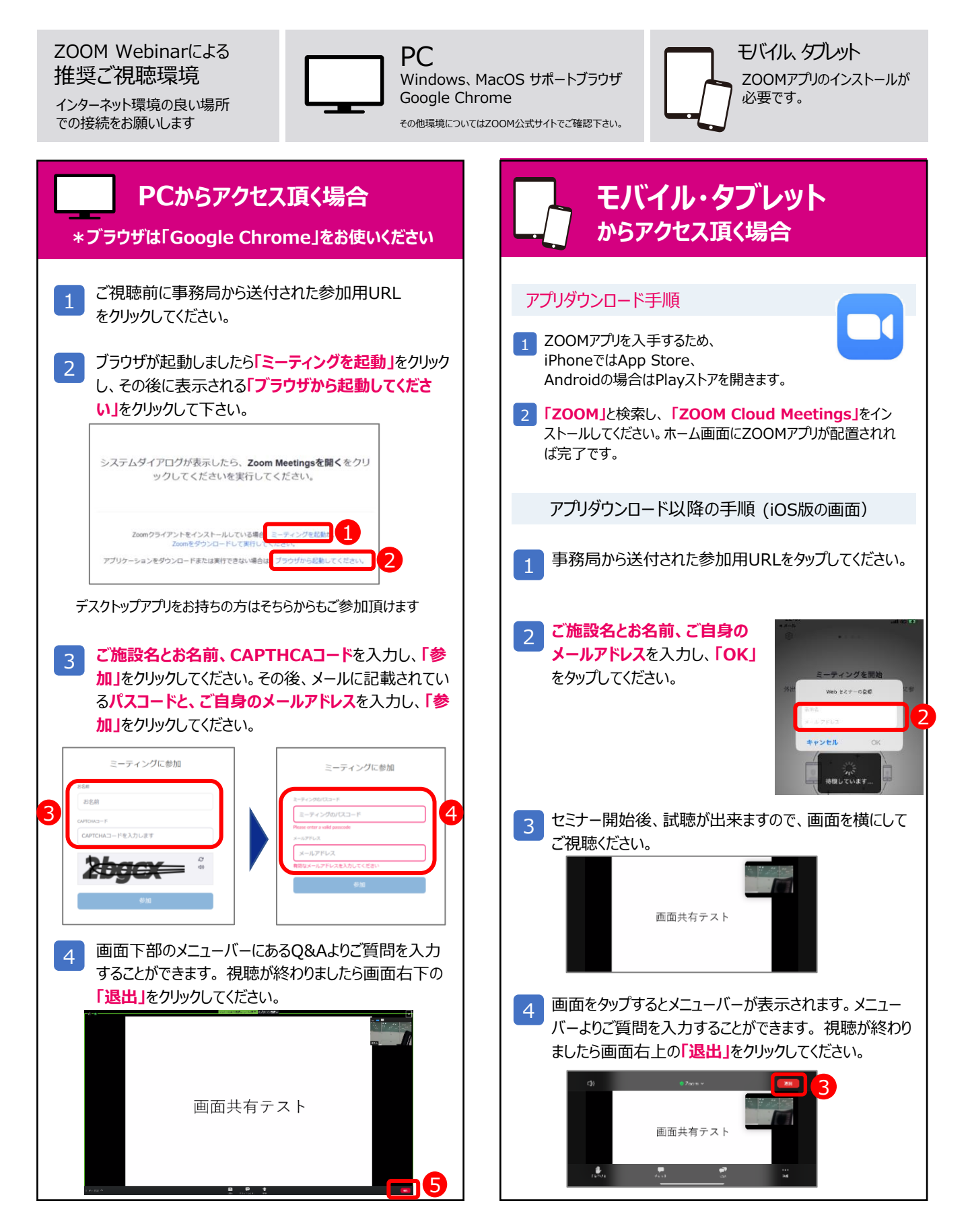